# **Vitalinux DGA - Soporte #6432**

# **IES Pablo Gargallo - Problema instalando Vlx 3.1 en los nuevos HP**

2023-06-29 09:43 - Joaquín Loste

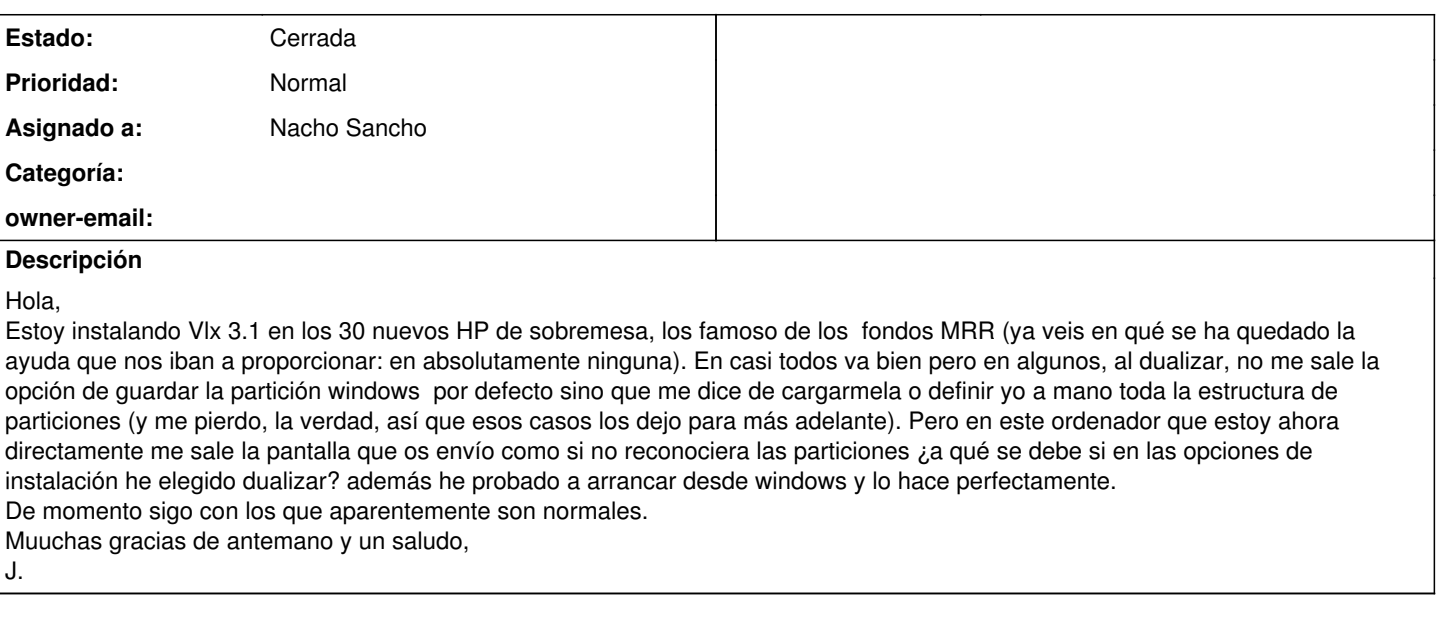

#### **Histórico**

#### **#1 - 2023-06-29 10:01 - Joaquín Loste**

*- Añadido Fichero 20230629\_095617.jpg*

*- Añadido Fichero 20230629\_115252.jpg*

Os pongo también el pantallazo de lo que ocurre normalmente (instalar vitalinux junto a windows boot manager) Y el pantallazo de cuando solo me deja machacar windows o buscarme la vida.

Siempre hago lo mismo: entrar en la bios para acceder desde usb, guardar cambios, y al arrancar, en el menú, elijo dualizar. No entiendo porque unas veces va de una manera y otras no

Saludo,

J.

#### **#2 - 2023-06-29 10:27 - Nacho Sancho**

*- Asunto cambiado Problema instalando Vlx 3.1 en los nuevos HP por IES Pablo Gargallo - Problema instalando Vlx 3.1 en los nuevos HP*

- *Estado cambiado Abierta Nueva por Abierta Respuesta Soporte*
- *Asignado a establecido a Nacho Sancho*

## Hola...

Con la imagen que mandas no podemos concluir nada ya que aparece el disco correspondiente al pincho insertado (en éste caso el sda puesto que es el que arranca). Deberías bajar un poco para ver el disco interno (será sdb).

De todas formas, es posible que no te deje porque Windows esté haciendo cosas aún con las particiones (si se está actualizando) y tenga el disco bloqueado. Igual tienes que esperar o completar el proceso que tenga de actualización. Otro motivo, similar a éste, es que esté puesta la opción de inicio rápido, que hace que windows arranque más rápido ya que deja el equipo como en suspensión, pero éso bloquea el disco. Deberás [comprobarlo y desactivarlo en su caso](https://wiki.vitalinux.educa.aragon.es/index.php/FAQs#.C2.BFProblemas_al_dualizar_equipos_Windows_7.2F8.2F10.3F) (punto 2 del enlace que te mando)

Ya me dices a ver!

-- nacho

## **#3 - 2023-06-29 12:33 - Joaquín Loste**

Nada Nacho,

En el boot order solo aparece arrancar el USB en UEFI. El fast boot está desactivado en la BIOS y el secure boot no está activado. He probado un poco de todo, he arrancado con windows, he probado Vitalinux sin instalar desde el pincho (ahora te estoy escribiendo así), he preguntado en el foro.....

Así que me rindo. Si al final mandan a alguien como prometieron pues bien y si no, el 1 de septiembre tomaré la opción de instalar solo vitalinux 3.1 Estos equipos deberían haber venido ya como poco dualizados.

De los 29 equipos creo que he dualizado 24. El resto (se supone que todos son iguales??) no se ha dejado por lo que te cuento. En fin, Nacho, gracias y feliz verano si no volvemos a hablar.

Saludos,

## **#4 - 2023-06-29 19:50 - Nacho Sancho**

*- Estado cambiado Abierta - Respuesta Soporte por Cerrada*

Al final a ver si con las indicaciones por el Foro también te apaña todo. Sino, miraríamos de intentar pasar un día para ver que pasa...

-- nacho

## **Ficheros**

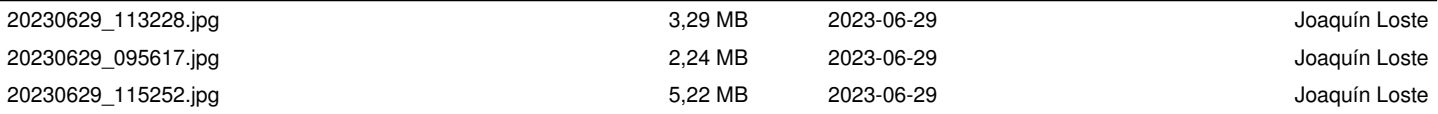